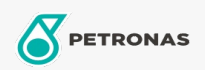

Óleo de motor

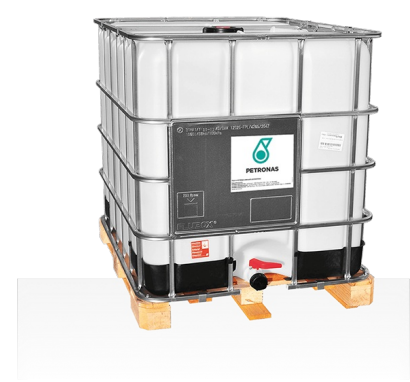

## Akcela ENGINE OIL 10W

## Gama:

Descrição longa: O ÓLEO DE MOTOR PETRONAS Akcela 10 pode ser utilizado em motores a diesel naturalmente aspirados e turboalimentados onde é especificado um óleo monograduado. Adequado para aplicações de transmissão e hidráulicas onde se recomenda a utilização de óleo monograduado API CE, SAE 10W.

A Folha de dados do produto

Viscosidade: 10W

Especificações da indústria: API CE

Aplicación (s): para las páginas de los consumidores: Equipamento agrícola, Construção, pedreira e mineração